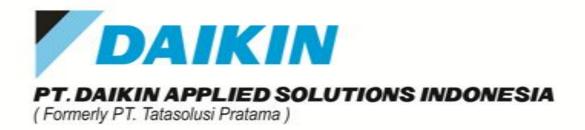

# Understanding "Heat Load & Psychometric"

by Djunaidi HS

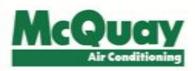

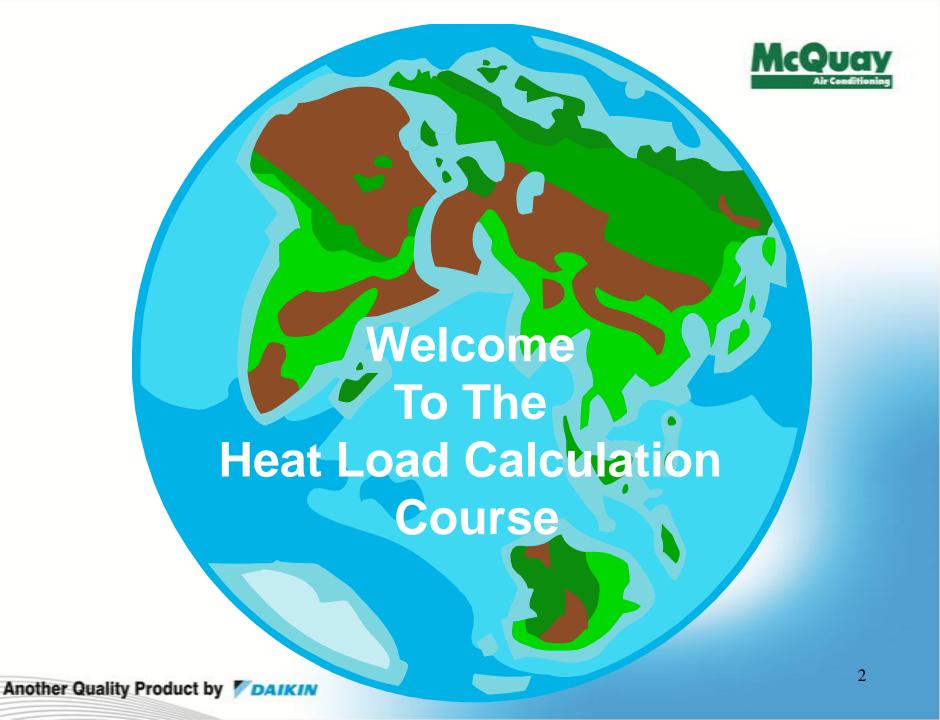

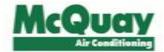

What is the heat load? ⇒ It refers to the cooling and heating loads.

What is the heat load calculation? ⇒ It is the calculation of the cooling and heating loads.

Usually software is used to do the calculations.

The calculation results are used to determine the capacity of air conditioners.

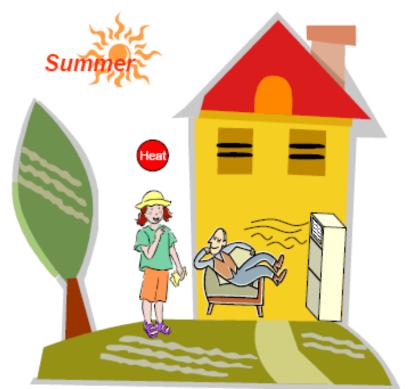

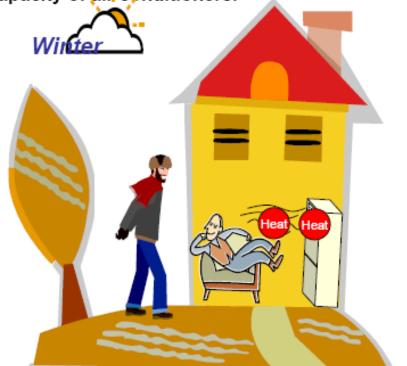

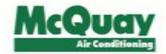

# **Understanding Of Heat Load** (Human Comfort)

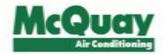

## 1) Heat Load

- Classified into 2 main types:

- 1. Sensible Heat
- 2. Latent Heat

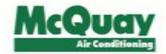

## **Sensible Heat**

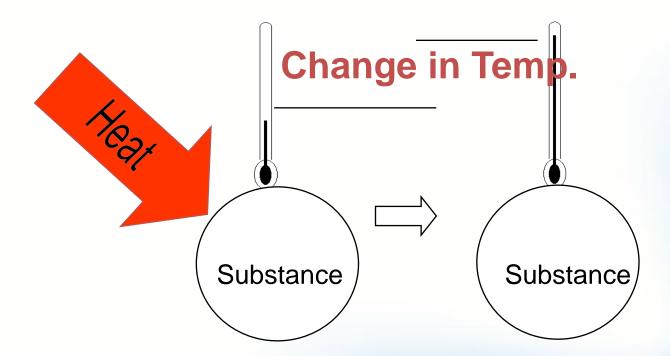

(No change in physical state)

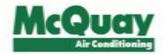

## **Latent Heat**

#### No change in temperature

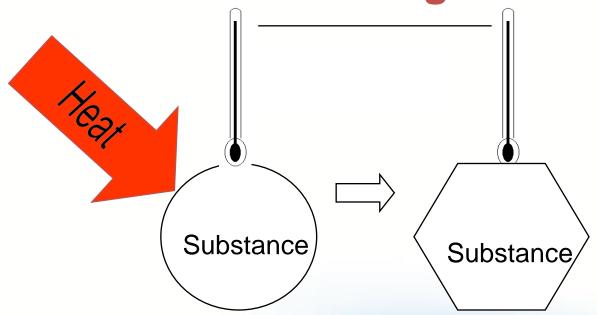

(Physical state is changed)

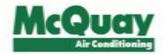

#### 1.2) Classification of Cooling Loads

- 1) Skin Loads
- 2) Internal Loads
- 3) Other Loads

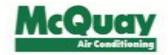

# 1) Skin Loads

Skin loads originate from the heat sources outside or external to the conditioned space

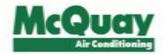

## a) Solar Gain Through glass (SG).

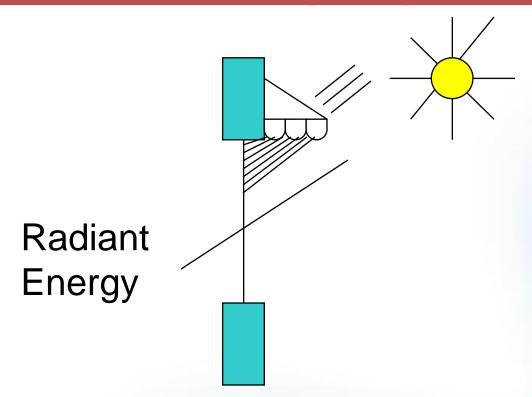

Solar heat gain is reduced by the use of internal or external shading devices such as overhang.

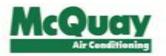

# b) Solar & Transmission Gain Thru Walls and Roofs.

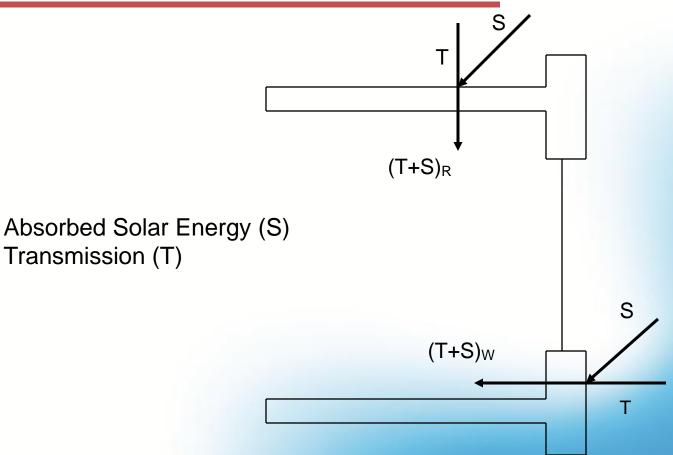

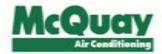

# c) Transmission Thru Glass, Ceiling, Partitions or

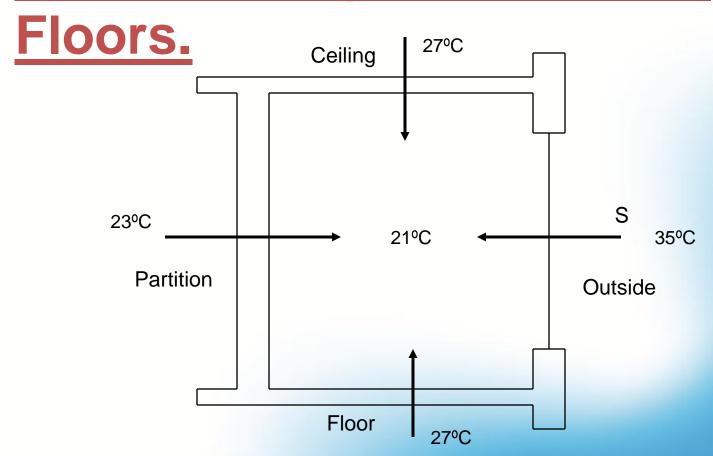

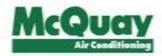

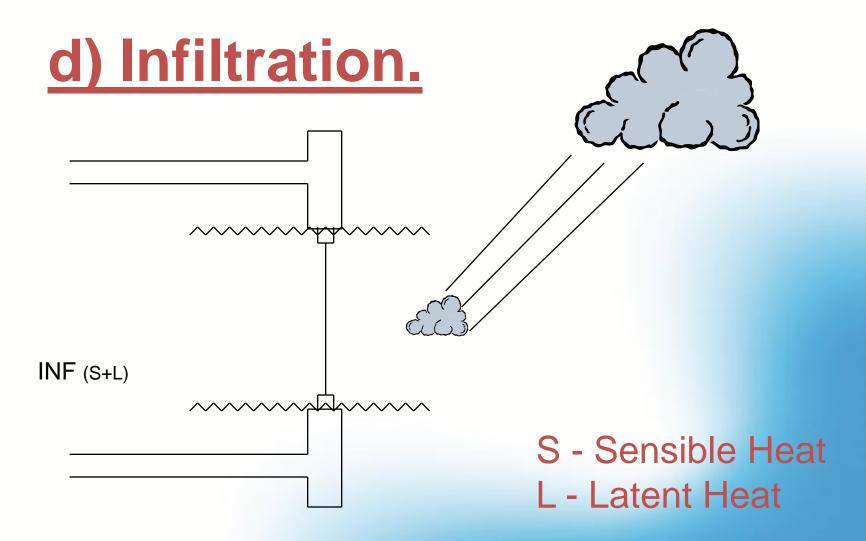

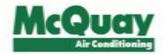

# e) Ventilation (O.A)

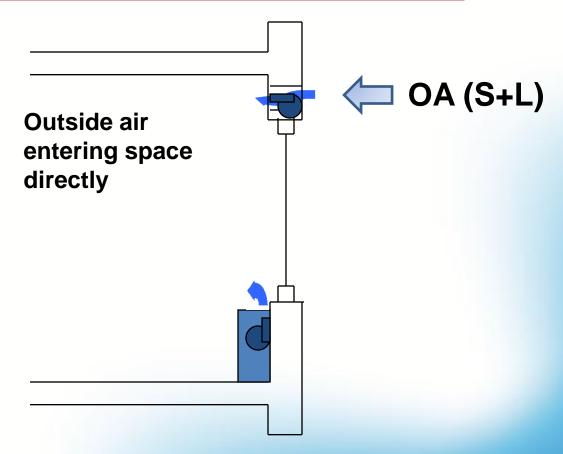

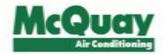

# **Skin Loads**

- a) Solar Gain Through glass (SG).
- b) Solar and Transmission Gain Through Walls and Roofs.
- c) Transmission Through Glass, Ceiling, Partitions or Floors.
- d) Infiltration.
- e) Ventilation (O.A)

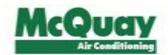

# 2) Internal Loads

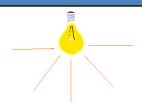

## a)Lighting Loads

#### b)People Loads

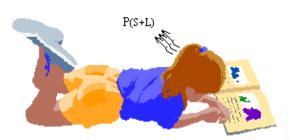

#### c)Equipment Loads

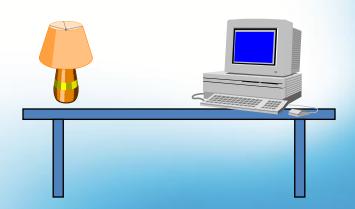

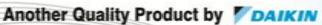

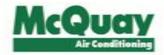

## Room Loads

- · Add all sensible loads together results in sensible heat gain.
- · Add all latent load together results in latent heat gain.

Sum of the Room Sensible Heat and the Room Latent Heat Is the Room Total Heat

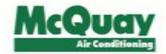

# 3) Other Loads

a. Supply Air Side

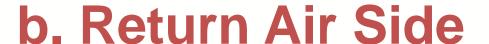

c. Outside or Ventilation Air

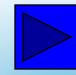

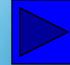

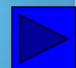

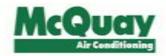

# Airside Loop

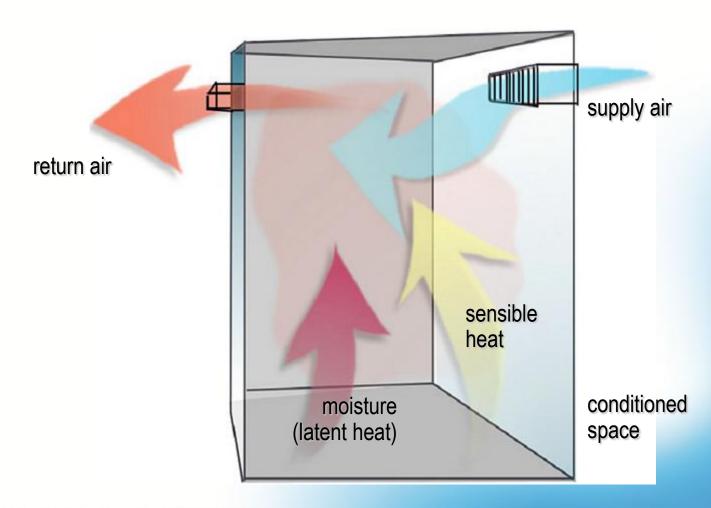

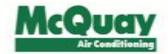

#### Supply Fan and Filter

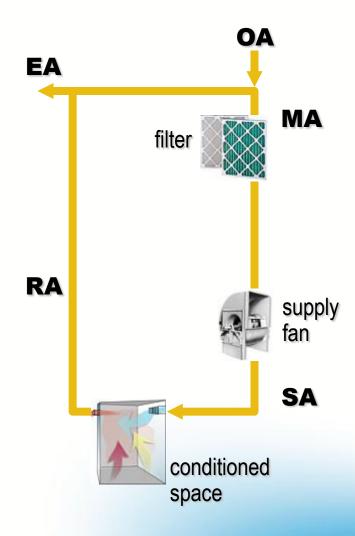

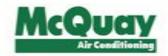

#### **Cooling Coil**

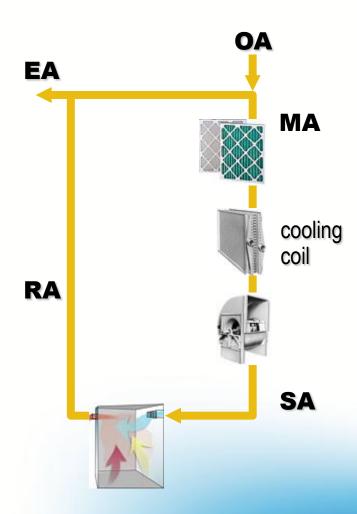

#### **Cooling Load Components**

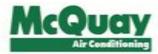

1.Radiation

2.Conduction

3.Convection

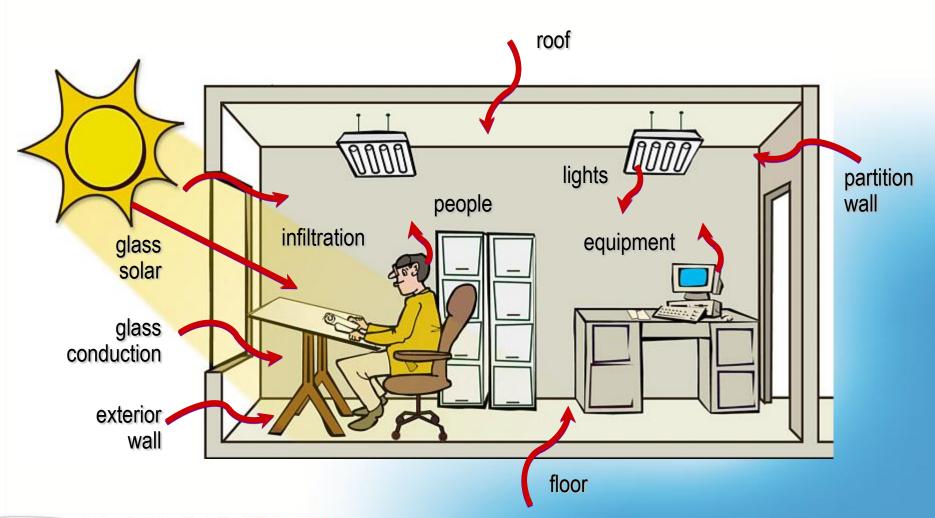

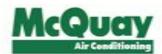

#### **Cooling Load Components**

| cooling load components                                         | sensible<br>load | latent<br>load | space<br>load | coil<br>Ioad |
|-----------------------------------------------------------------|------------------|----------------|---------------|--------------|
| conduction through roof, walls, windows, and skylights          | <b>✓</b>         |                | <b>✓</b>      | <b>V</b>     |
| solar radiation through windows, skylights                      | S 🗸              |                | <b>V</b>      | <b>V</b>     |
| conduction through ceiling, interior partition walls, and floor | <b>✓</b>         |                | <b>✓</b>      | <b>V</b>     |
| people                                                          | <b>V</b>         | <b>V</b>       | <b>V</b>      | <b>✓</b>     |
| lights                                                          | $\checkmark$     |                | $\checkmark$  | <b>✓</b>     |
| equipment/appliances                                            | <b>V</b>         | <b>V</b>       | <b>V</b>      | <b>✓</b>     |
| infiltration                                                    | <b>V</b>         | <b>\</b>       | <b>V</b>      | <b>✓</b>     |
| ventilation                                                     | <b>V</b>         | <b>V</b>       |               | <b>✓</b>     |
| system heat gains                                               | <b>V</b>         |                |               | <b>V</b>     |

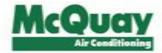

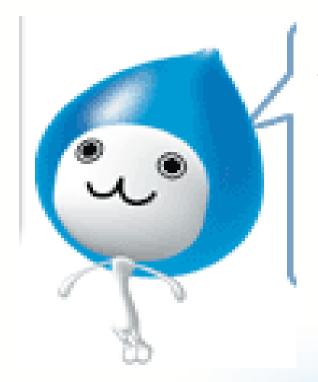

# WHY Heat Load Calculation? Cooling Load Estimation

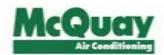

#### Recommended IAQ (SS 554:2009)

By law, the indoor conditions of an air con space shall maintained within the following limits:

Design Temp. : 25°C +/- 1 °C

Relative Humidity: < 65% (for new buildings)

< 70% (for existing buildings)

Air movement : 0.10 ~ 0.30 m/s

Note: At occupant level of 1.5m above floor.

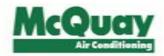

#### Heat Transfer Coefficient (U-value)

Defined as the quantity of heat transmitted under steady state conditions through unit area of the material of unit time when the temperature difference exists between it opposite surfaces.

(W/m <sup>2 o</sup>C)

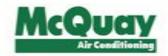

#### Calculation of U- value

# (Coefficient of heat transmission of wall structure)

$$1/U = 1/\alpha_0 + I_1/\lambda_1 + I_2/\lambda_2 + \dots + I_n/\lambda_n + R + 1/\alpha_1$$

α<sub>0</sub>: External surface heat transfer coefficient [23] [W/m<sup>2</sup> °C]

α<sub>1</sub>: Internal surface heat transfer coefficient [9] [W/m<sup>2</sup> °C]

I : Thickness of material [m]

λ : Coefficient of thermal conductivity of material [W/m °C]

R: Thermal resistance of air layer [m² °C/W]

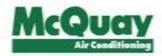

#### **Exercise: Calculate U value of outside wall**

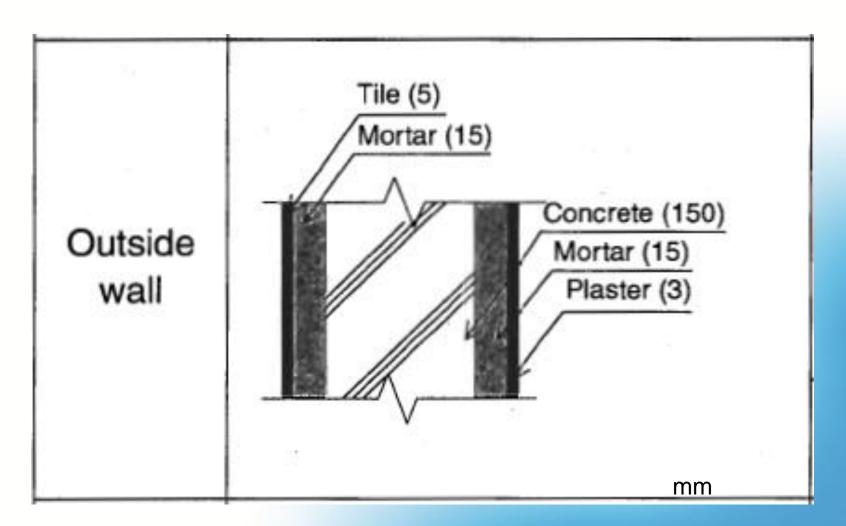

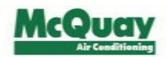

Table 4-11 External surface heat transfer coefficient, αο [W/m<sup>2</sup>.°C]

| Location of surface               | Summertime | Wintertime |
|-----------------------------------|------------|------------|
| Rectangular exterior wall surface | 17         | 23         |
| Rooftop surface                   | 23         | 35         |
| Planceer                          | 17         | 17         |

#### Table 4-12 Internal surface heat transfer coefficient, αi [W/m<sup>2</sup>.°C]

| Location of surface | Direction of heat flow |          |  |
|---------------------|------------------------|----------|--|
|                     | Upward                 | Downward |  |
| Horizontal          | 9.26                   | 6.13     |  |
| Inclined            | 9.08                   | 7.49     |  |
| Vertical            | Horizontal             | 8.29     |  |

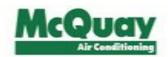

Table 4-13 Coefficient of Thermal Conductivity of Materials, λ [W/m<sup>2</sup>.°C]

| Name of material     | Coefficient of<br>thermal<br>conductivity<br>λ [W/m²· 'C] | [W/m.ºC]<br>Name of material      | Coefficient of thermal conductivity λ [W/m²·°C] |
|----------------------|-----------------------------------------------------------|-----------------------------------|-------------------------------------------------|
| Air (static)         | 0.022 <sub>[W/c</sub>                                     | m.ºC] alt and the like            | [W/m.ºC]                                        |
| Water (static)       | 0.6                                                       | Moisture-proof paper and the like | 0.21                                            |
| Ice                  | 2.2                                                       | Tatami mat                        | 0.15                                            |
| Snow                 | 0.06                                                      | Composite tatami mat              | 0.07                                            |
| Steel                | 45                                                        | Carpet and the like               | 0.08                                            |
| Aluminum             | 210                                                       | Wood (heavy-weight)               | 0.19                                            |
| Copper               | 390                                                       | Wood (medium-weight)              | 0.17                                            |
| Rock (heavy-weight)  | 3.10                                                      | Wood (light-weight)               | 0.14                                            |
| Rock (light-weight)  | 1.40                                                      | Plywood                           | 0.19                                            |
| Soil (argilliferous) | 1.50                                                      | Soft fiber board                  | 0.056                                           |
| Soil (arenaceous)    | 0.90                                                      | Semi-soft fiber board             | 0.14                                            |
| Gravel               | 0.62                                                      | Hard fiber board                  | 0.22                                            |

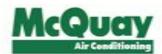

| PC concrete                           | 1.50 | Particle board                                            | 0.17  |
|---------------------------------------|------|-----------------------------------------------------------|-------|
| Plain concrete                        | 1.40 | Wood wool cement board                                    | 0.19  |
| Light-weight concrete                 | 0.78 | Glass wool (24K)                                          | 0.042 |
| Autoclaved lightweight concrete (ALC) | 0.17 | Glass wool (32K)                                          | 0.040 |
| Concrete block (heavy-weight)         | 1.10 | Rock wool heat insulating material                        | 0.042 |
| Concrete block (light-weight)         | 0.53 | Sprayed rock wool                                         | 0.051 |
| Mortal                                | 1.50 | Rock wool acoustic board                                  | 0.064 |
| Asbestos slate                        | 1.20 | Polystyrene foam board (bead)                             | 0.047 |
| Plaster                               | 0.79 | Polystyrene foam board (extruded)                         | 0.037 |
| Plaster board / Lath board            | 0.17 | Polystyrene foam board (Freon molded)                     | 0.026 |
| Grout                                 | 0.74 | Rigid urethane foam board                                 | 0.028 |
| Mud wall                              | 0.69 | Soft urethane foam board                                  | 0.050 |
| Glass                                 | 0.78 | Polyethylene foam board                                   | 0.044 |
| Tile                                  | 1.30 | Rigid PVC foam board                                      | 0.036 |
| Brick wall                            | 0.64 | Airtight hollow layer, R = 0.15 m <sup>2</sup> . °C/W     |       |
| Roofing tile                          | 1.00 | Non- airtight hollow layer, R = 0.07 m <sup>2</sup> .*C/W |       |
| Synthetic resin / Linoleum            | 0.19 |                                                           |       |
| FRP                                   | 0.26 |                                                           |       |

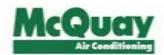

#### **Answer:**

$$\frac{1}{U} = \frac{1}{23} + \frac{0.005}{1.3} + \frac{0.015}{1.5} + \frac{0.15}{1.4} + \frac{0.015}{1.5} + \frac{0.003}{0.79} + \frac{1}{9} = 0.289$$

$$U = 3.46 \text{ W/m}^2 \, ^{\circ}\text{C}$$

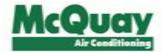

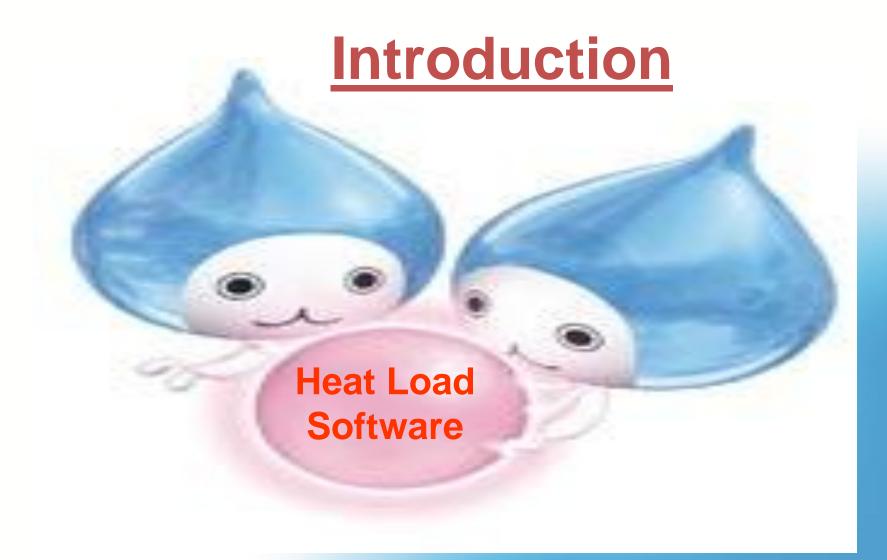

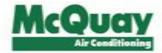

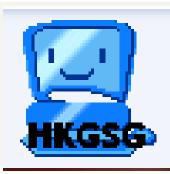

#### Heat Load Calculation HKGSG Shortcut

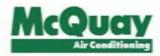

| Project Outline                                                               |                   | X                                                                                                    |
|-------------------------------------------------------------------------------|-------------------|----------------------------------------------------------------------------------------------------|
| Project Name                                                                  | ABC               |                                                                                                    |
| City/Country                                                                  | Jakarta/Indonesia | City/Country Map                                                                                                    |
| Address                                                                       | 123Jakrta         |                                                                                                    |
| Cuter Wall As:                                                                | semblies ————     |                                                                                                    |
| Nomal Concrete  ALC Plate  Metallic Curtain Wall  Wooden construction  Others |                   | Init value of overall heat trans coeff of main part Roof(with Ceiling Board) : 1.66 W/m2K Outer Wall : 2.72 W/m2K Inner Wall : 2.62 W/m2K |
|                                                                               |                   | OK Cancel Design Data                                                                                                    |

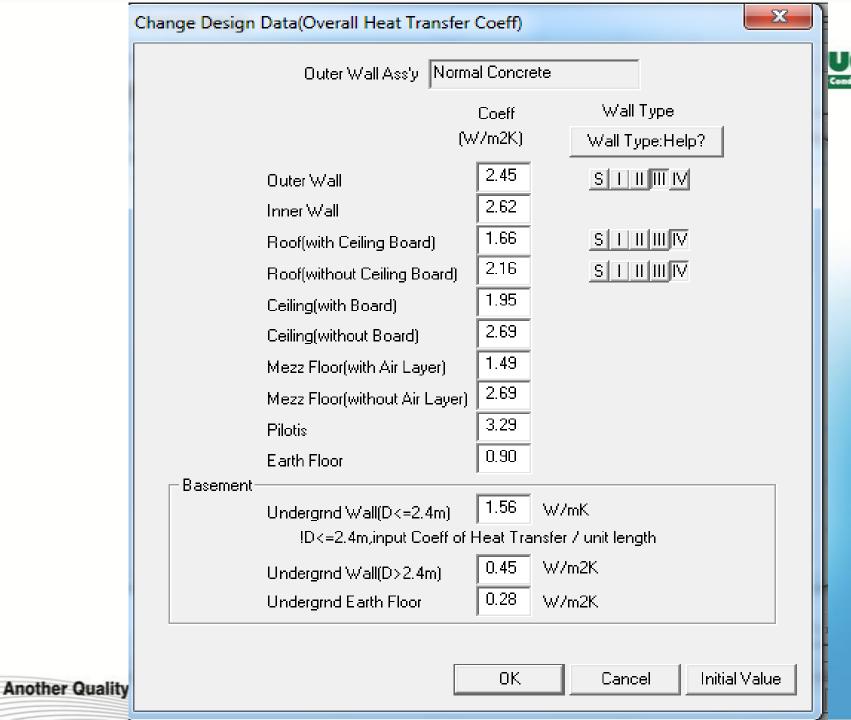

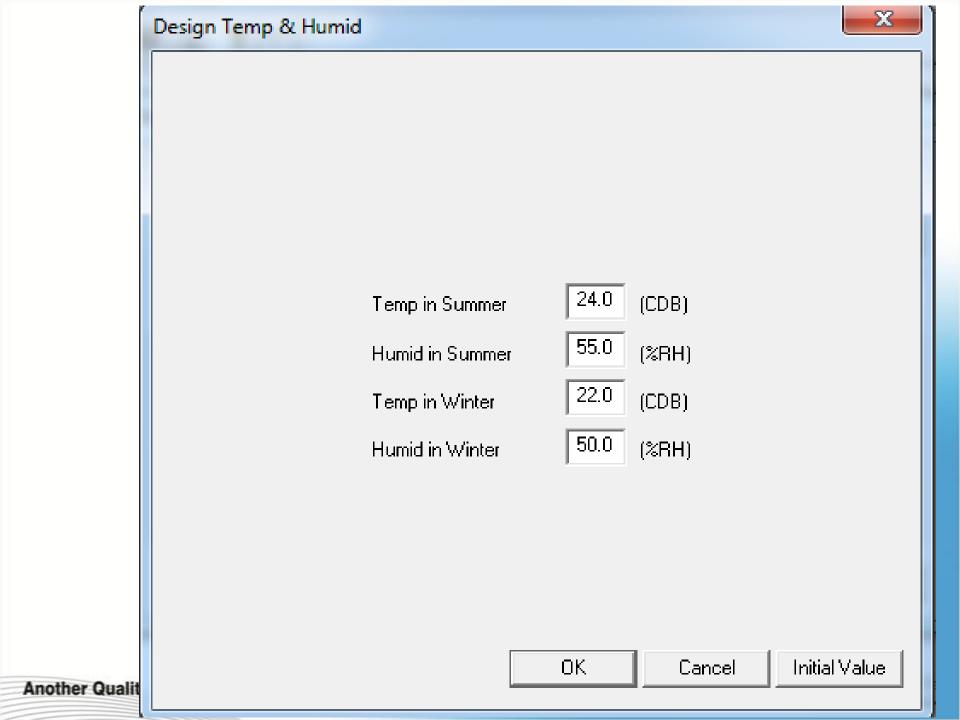

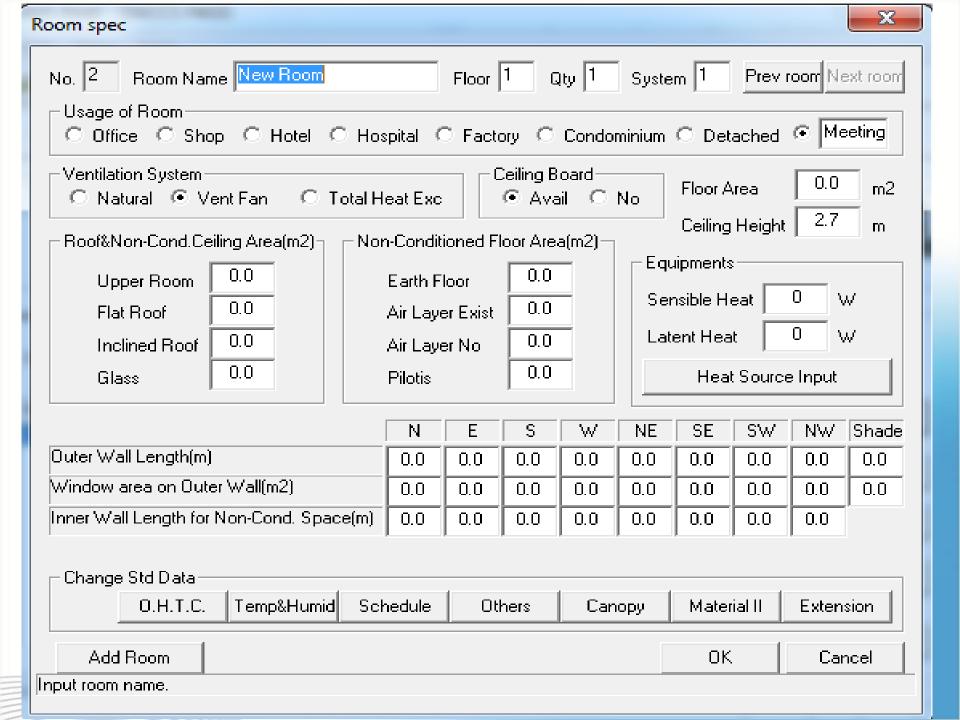

#### X Schedule New Room Room Name Operating Time Zone Set Schedule |18| Нг Hr to Hour 100 100 100 100 Lighting Persons 100 100 |100|100| |100 |100 |100 |100 |100 Equipments Hour |100||100| 100 100 Lighting |100||100| 100 100 Persons 100 l Equipments 100 | 100 | 100 | 100 | 100 | 100 | OK. Cancel Initial Value

Another Q

Anothe

#### Input window and Canopy

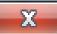

Please select direction of window with

If there is window without canopy in the same direction, please input zero for canopy dimensions.

|           |     |     |     |     |     |     |     |     |     | [m]. |
|-----------|-----|-----|-----|-----|-----|-----|-----|-----|-----|------|
| Direction | Dc  | DI  | Dr  | Al  | Ww  | Αr  | В   | Hw  | Нс  | `    |
| N v       | 0.0 | 0.0 | 0.0 | 0.0 | 0.0 | 0.0 | 0.0 | 0.0 | 0.0 |      |
| N 🔻       | 0.0 | 0.0 | 0.0 | 0.0 | 0.0 | 0.0 | 0.0 | 0.0 | 0.0 |      |
| N 🔻       | 0.0 | 0.0 | 0.0 | 0.0 | 0.0 | 0.0 | 0.0 | 0.0 | 0.0 |      |
| N 🔻       | 0.0 | 0.0 | 0.0 | 0.0 | 0.0 | 0.0 | 0.0 | 0.0 | 0.0 |      |
| N 🔻       | 0.0 | 0.0 | 0.0 | 0.0 | 0.0 | 0.0 | 0.0 | 0.0 | 0.0 |      |
| N 🔻       | 0.0 | 0.0 | 0.0 | 0.0 | 0.0 | 0.0 | 0.0 | 0.0 | 0.0 |      |
| N 🔻       | 0.0 | 0.0 | 0.0 | 0.0 | 0.0 | 0.0 | 0.0 | 0.0 | 0.0 |      |
| N 🔻       | 0.0 | 0.0 | 0.0 | 0.0 | 0.0 | 0.0 | 0.0 | 0.0 | 0.0 |      |
| N 🔻       | 0.0 | 0.0 | 0.0 | 0.0 | 0.0 | 0.0 | 0.0 | 0.0 | 0.0 |      |
| N 🔻       | 0.0 | 0.0 | 0.0 | 0.0 | 0.0 | 0.0 | 0.0 | 0.0 | 0.0 |      |

| 0 |              |
|---|--------------|
| 0 |              |
| 0 | Al<br>Dc, Ww |
| 0 | Ar           |
| 0 |              |
| 0 |              |
| 0 | Hw Ho        |
| 0 |              |
| 0 |              |
| 0 |              |

Qty

OK Cancel

#### Material II New Room Room Name 0.H.T.C.(W/m2K): Window: Window Type Clear 5mm ₹ Wall Type 0.00 S I II III IV Outer Wall Neutral color Blind Type 0.00 Inner Wall Shading Factor: 0.63 O.H.T.C.: 4.97 SE NWN Ε S NE SW. Shade W 0.0 0.0 0.0 0.0 0.0 0.0 0.0 0.0 0.0 Outer Wall Length(m) Window Area on Outer Wall(m2) 0.0 0.0 0.0 0.0 0.0 0.0 0.0 0.0 0.0 Inner Wall Length for Non-Cond.Space(m) 0.0 0.0 0.0 0.0 0.0 0.0 0.0 0.0 OK. Cancel

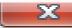

Room Name New Room

!Detail Set Room Data. Nomally no need to change.

Personnel Heat Gain per Person-

Sensible Heat 56 W/person Latent Heat 76 W/person

-Glass Surface Ratio(without sash area):

Glass Area = Ttl Window Area  $^* | 0.95 |$  !Use for Solar heat gain through

Next Room Condotion

Next room temp diff is calculated using below factor.

(dt)=(O/D Temp-I/D Temp) \* Temp Diff Coeff

|                          |         |     |     | _   |     |     |     |     |     |     |     |
|--------------------------|---------|-----|-----|-----|-----|-----|-----|-----|-----|-----|-----|
| Coeff                    | Cooling | 0.4 | 0.4 | 0.4 | 0.4 | 0.4 | 0.4 | 0.4 | 0.4 | 0.4 | 0.4 |
| Temp<br>Diff             | Heating | 0.4 | 0.4 | 0.4 | 0.4 | 0.4 | 0.4 | 0.4 | 0.4 | 0.4 | 0.4 |
| Boiler/Kito<br>in Next F | No      | No  | No  | No  | No  | No  | No  | No  | No  | No  |     |

ОК

NE

Cancel

SE SW NW Deiling Floor

Initial Value

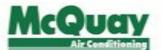

### Aircon heat load calculation sheet

Project Name: Kesuma Resort, Bali

Address: Samabe, Bali

13/September/2012

Heat load sum up table

(Upper:W, Lower:kcal/h)

|                  |       |             | 0                   |                 | Cooli             | ng                |      |              | Heating  |        |      | Floor | Heat load         | i per area |
|------------------|-------|-------------|---------------------|-----------------|-------------------|-------------------|------|--------------|----------|--------|------|-------|-------------------|------------|
| Room name        | Fl    | Sys<br>-tem | Qty.<br>of<br>rooms | Indoor SH       | Total             | Selected          | Time | Total        | Selected | Humid. | Time | area  | Cooling           | Heating    |
|                  |       |             | rooms               |                 | [W] (kcal/        | 'h)               | [Hr] | [W] (kcal/h) |          | [kg/h] | [Hr] | [m2]  | [W/m2] (kc        | :a1/hm2)   |
| Living Room 1    | 1     | 1           | 1                   | 5114<br>( 4398) | 6744<br>( 5800)   | 7081<br>( 6090)   | 16   | 7<br>( 6)    | ( 7)     | -0.99  | 6    | 25.3  | 279.9<br>(240.7)  | 0.3        |
| Living Room 2    | 1     | 1           | 1                   | 2590<br>( 2227) | 3564<br>( 3065)   | 3742<br>( 3218)   | 17   | ( 3)         | ( 4)     | -0.61  | 6    | 16.8  | 222.8<br>(191.6)  | ( 0.2)     |
| Entrance         | 1     | 1           | 1                   | 2088<br>( 1796) | 3053<br>( 2626)   | 3206<br>( 2757)   | 17   | ( 3)         | ( 4)     | -0.59  | 6    | 15.3  | 209.5<br>(180.2)  | ( 0.2)     |
|                  |       |             |                     |                 |                   |                   |      |              |          |        |      |       |                   |            |
|                  |       |             |                     |                 |                   |                   |      |              |          |        |      |       |                   |            |
|                  |       |             |                     |                 |                   |                   |      |              |          |        |      |       |                   |            |
|                  |       |             |                     |                 |                   |                   |      |              |          |        |      |       |                   |            |
|                  |       |             |                     |                 |                   |                   |      |              |          |        |      |       |                   |            |
|                  |       |             |                     |                 |                   |                   |      |              |          |        |      |       |                   |            |
|                  |       |             |                     |                 |                   |                   |      |              |          |        |      |       |                   |            |
|                  |       |             |                     |                 |                   |                   |      |              |          |        |      |       |                   |            |
|                  |       |             |                     |                 |                   |                   |      |              |          |        |      |       |                   |            |
|                  |       |             |                     |                 |                   |                   |      |              |          |        |      |       |                   |            |
|                  |       |             |                     |                 |                   |                   |      |              |          |        |      |       |                   |            |
|                  |       |             |                     |                 |                   |                   |      |              |          |        |      |       |                   |            |
| Peak load of but | ildin | ıg          | 3                   | 9663<br>( 8310) | 13260<br>( 11404) | 13923<br>( 11974) | 16   | 15<br>( 13)  | 17       | -2.19  | 6    | 57.4  | 242.6<br>( 208.6) | 0.3        |

SH : Sensible heat

Table of system heat load (Upper:W, Lower:kcal/h)

|             |      |               |                 | Cooling          |         |                   |                   |      |               |        | Heatin             | g                       |            |                 |
|-------------|------|---------------|-----------------|------------------|---------|-------------------|-------------------|------|---------------|--------|--------------------|-------------------------|------------|-----------------|
| Sys<br>-tem | Time | F/A vol       | Indoor SH       | Indoor           | Outside | Total             | Selected          | Time | F/A vol       | Indoor | Outside            | Total                   | Selected   | Humid.          |
|             | [Hr] | [m3/h]        |                 |                  | [W] (k  | cal/h)            | •                 | [Hr] | [m3/h]        |        | [W]                | (kcal/h)                |            | [kg/h]          |
| 1           | [Hr] | [m3/h]<br>220 | 9663<br>( 8310) | 10968<br>( 9432) | [W] (h  | 13260<br>( 11404) | 13923<br>( 11974) | [Hr] | [m3/h]<br>220 | ( 0)   | [W]<br>15<br>( 13) | (kcal/h)<br>15<br>( 13) | ( 17 ( 14) | [kg/h]<br>-2.19 |
|             |      |               |                 |                  |         |                   |                   |      |               |        |                    |                         |            |                 |

If total indoor heat load is negative, it is not calculated.

F/A : Fresh air SH : Sensible heat

#### System table

| System      | Room name                                  | Floor       | Rooms       |
|-------------|--------------------------------------------|-------------|-------------|
| 1<br>1<br>1 | Living Room 1<br>Living Room 2<br>Entrance | 1<br>1<br>1 | 1<br>1<br>1 |
|             |                                            |             |             |
|             |                                            |             |             |
|             |                                            |             |             |
|             |                                            |             |             |
|             |                                            |             |             |
|             |                                            |             |             |
|             |                                            |             |             |
|             |                                            |             |             |
|             |                                            |             |             |

| System | Room name | Floor | Rooms |
|--------|-----------|-------|-------|
|        |           |       |       |
|        |           |       |       |
|        |           |       |       |
|        |           |       |       |
|        |           |       |       |
|        |           |       |       |
|        |           |       |       |
|        |           |       |       |
|        |           |       |       |
|        |           |       |       |
|        |           |       |       |
|        |           |       |       |
|        |           |       |       |
|        |           |       |       |
|        |           |       |       |
|        |           |       |       |
|        |           |       |       |
|        |           |       |       |
|        |           |       |       |

#### Room data(Input data)

| Project name                                | Kesuma Resort, Bali                                                                              | Design room temperature in summer(CDS) 26.0<br>Design room humidity in summer(\$RS) 50.0                                            |
|---------------------------------------------|--------------------------------------------------------------------------------------------------|----------------------------------------------------------------------------------------------------|
| Address                                     | Sanabe, Bali                                                                                     | Design room temperature in winter(CDB) 22.0<br>Design room humidity in winter(4RB) 50.0                                             |
| City                                        | Den PaSar/Indonesia                                                                              |                                                                                                    |
| Outer wall assembly                         | Normal Concrete                                                                                  | Fresh air intake Air volume(m3/h person)<br>Summer 20.0                                                                             |
| Max. fresh air temp.<br>in summer(C)        | 31.0                                                                                             | Winter 20.0                                                                                                    |
| Min. fresh air temp.<br>in winter(C)        | 21.9                                                                                             | infiltration wentilation(Times/h) Summer 0.20<br>Winter 0.30                                                                        |
| Room name                                   | Living Room 1                                                                                    | Heating load internal heat gain[to ratio of cooling load internal heat gain](%) Lighting: 50 Fermons: 50 Equipments:                |
| Floor No                                    | 1                                                                                                |                                                                                                    |
| System No                                   | 1                                                                                                | Window tube cl> Heat absorbing Snm. Blind type Heutral tints Shading factor/ONTC 0.56/4.97                                          |
| No of rooms                                 | 1                                                                                                |                                                                                                    |
| Usage of Room                               | Hotel                                                                                            |                                                                                                    |
| Ceiling board                               | Available                                                                                        | Lighting Fluorescent lamp(N/m2) 30.0<br>Incandescent lamp(N/m2) 0.0                                                                 |
| Method of<br>fresh air intake               | Common ventilation fan                                                                           | No of persons 5                                                                                                    |
| Floor area(m2)                              | 25.3                                                                                             | 7                                                                                                    |
| Ceiling height(m)                           | 3.6                                                                                              | Depth of underground wall(m) 0.0<br>fUnderground wall is valid only when outer wall is negative value.<br>Height above attic(m) 0.6 |
| RoofsMon-air-conditione<br>ceiling area(m2) | 1 Overhead room, Flat roof , Inclined roof , Window glass 0.0 0.0 25.3                           | Humidifying method Without humidifier                                                                                               |
| Non-air-conditioned<br>floor area(m2)       | Earth floor , with air layer, Without air layer, Filotis<br>0.0 5.6 0.0 0.0                      | Overall heat transfer coefficient (W/m2K) Wall type Outer wall <pre>ci&gt;</pre>                                                    |
| Outer wall length(m) <1                     | N R S N NE SE SW MN Stude                                                                        | Inner Wall <1> 2.62                                                                                                    |
|                                             | 0.0 0.0 0.0 0.0 0.0 8.4 8.7 0.0 0.0                                                              | Roof(with ceiling board) 1.66 IV<br>Ceiling(with ceiling board) 1.95                                                                |
| outer wall(m2)<br>Non-conditioned innerch   | 0.0 0.0 0.0 0.0 0.0 2.7 5.5 0.0                                                                  | Mezz floor(with air layer) 1.49<br>Mezz floor(without air layer) 2.69                                                               |
| wall length(n)                              | ength with negative value is regarded as underground wall.                                       | Pilotis 3.29 Earth floor 0.90                                                                                                    |
|                                             | Sensible heat, Latent heat                                                                       | Underground wall(depth<-2.4m) 1.56 (W/mK) Underground wall(depth>2.4m) 0.45                                                         |
| from equipments(W)                          | 500 0                                                                                            |                                                                                                    |
|                                             |                                                                                                  | Safety factor Cooling 1.05<br>Heating 1.10                                                                                          |
| Operating time Tone                         | 4:00 to 24:00                                                                                    |                                                                                                    |
| Internal heatgaing sche                     | fule(%) Time 4 5 6 7 8 9 10 11 12 13 14 15 16<br>Lighting 100 100 100 100 100 100 100 100 100 10 |                                                                                                    |
|                                             | Persons 100 100 100 100 100 100 100 100 100 10                                                   | 100 100 100 100 100 100 100 100                                                                                                    |
|                                             |                                                                                                  |                                                                                                    |

#### Table of room heat load

| Room name     | Floor | System | Rooms | Usage | F1 area(m2) | Height (m) | No of person | F/A volume (m3/h)         |
|---------------|-------|--------|-------|-------|-------------|------------|--------------|---------------------------|
| Living Room 1 | 1     | 1      | 1     | Rotel | 25.3        | 3.6        | 5            | Summer 100.0/Winter 100.0 |

[Cooling load] Condition of indoor design temprature & humidity: 26.0(CDB) 50.0(RRH) [W] (kcal/h)

|   | 9                                                                                                  | F/A                                                                                                    | cond.                                                                                                    | Outer                                                                                                    | Roof                                                                                                    | Inner                                                                                                    | Floor                                                                                                 | Window                                                                                                    | Infilt                                                                                              | ration                                                          | Runan                                                              | body                                                               | Light                                                              | Equip                                                              | ments              | Indoor                                                                                                    | heat                                                                                   | Fresh                                                                                                    | Total heat los                                                                                                    |                                                                                                    |
|---|----------------------------------------------------------------------------------------------------|----------------------------------------------------------------------------------------------------|----------------------------------------------------------------------------------------------------|----------------------------------------------------------------------------------------------------|----------------------------------------------------------------------------------------------------|----------------------------------------------------------------------------------------------------|----------------------------------------------------------------------------------------------------|----------------------------------------------------------------------------------------------------|----------------------------------------------------------------------------------------------------|-----------------------------------------------------------------|--------------------------------------------------------------------|--------------------------------------------------------------------|--------------------------------------------------------------------|--------------------------------------------------------------------|--------------------|----------------------------------------------------------------------------------------------------|----------------------------------------------------------------------------------------|----------------------------------------------------------------------------------------------------|----------------------------------------------------------------------------------------------------|----------------------------------------------------------------------------------------------------|
|   |                                                                                                    | CDB                                                                                                    | BRI                                                                                                    | Wall                                                                                                    | Ceiling                                                                                                    | Wall                                                                                                    | 22001                                                                                                 | *11110#                                                                                                    | SH                                                                                                  | IH                                                              | SH                                                                 | LR                                                                 | -ing                                                               | SH                                                                 | LH                 | SH                                                                                                    | LH                                                                                     | air                                                                                                    | Total Heat In                                                                                                    | 814                                                                                                    |
| • | 4<br>5<br>6<br>7<br>8<br>9<br>10<br>11<br>12<br>13<br>14<br>15<br>16<br>17<br>18<br>22<br>23<br>24 | 27.1<br>27.0<br>27.2<br>27.2<br>27.7<br>28.5<br>29.4<br>31.1<br>31.7<br>31.0<br>31.7<br>31.3<br>30.6<br>29.9<br>29.1<br>28.5<br>28.1<br>27.6<br>27.4 | 08.0<br>09.3<br>09.3<br>08.7<br>06.6<br>03.4<br>79.6<br>75.0<br>70.4<br>70.0<br>75.0<br>75.0<br>77.7<br>00.9<br>03.4<br>05.0<br>06.1<br>07.7 | 45<br>35<br>35<br>28<br>40<br>86<br>154<br>228<br>304<br>368<br>425<br>471<br>507<br>542<br>559<br>549<br>495<br>415<br>325<br>239<br>167 | 23<br>10<br>10<br>14<br>14<br>14<br>20<br>74<br>140<br>259<br>393<br>541<br>670<br>753<br>701<br>740<br>656<br>527<br>300<br>263<br>162<br>92 | 34<br>31<br>37<br>52<br>77<br>106<br>136<br>150<br>176<br>176<br>142<br>121<br>96<br>77<br>65<br>55<br>49<br>43 | 4<br>3<br>3<br>4<br>6<br>0<br>11<br>15<br>17<br>19<br>19<br>19<br>10<br>15<br>13<br>10<br>6<br>5<br>5 | 94<br>05<br>05<br>1125<br>1521<br>1600<br>1557<br>1502<br>1625<br>1637<br>1635<br>1043<br>1965<br>1726<br>927<br>263<br>212<br>179<br>153<br>136<br>119 | 7<br>6<br>6<br>7<br>10<br>15<br>20<br>26<br>31<br>34<br>35<br>32<br>20<br>23<br>19<br>15<br>10<br>0 | 147 147 149 150 153 153 150 150 150 150 150 150 150 150 150 150 | 295<br>295<br>295<br>295<br>295<br>295<br>295<br>295<br>295<br>295 | 430<br>430<br>430<br>430<br>430<br>430<br>430<br>430<br>430<br>430 | 880<br>880<br>880<br>880<br>880<br>880<br>880<br>880<br>880<br>880 | 500<br>500<br>500<br>500<br>500<br>500<br>500<br>500<br>500<br>500 | 000000000000000000 | 1882<br>1853<br>1853<br>2890<br>3318<br>3577<br>3730<br>4069<br>4322<br>4509<br>4888<br>5114<br>4909<br>4066<br>3268<br>3009<br>2742<br>2488<br>2276<br>2109 | 577<br>577<br>579<br>500<br>500<br>500<br>500<br>500<br>500<br>500<br>500<br>500<br>50 | 945<br>942<br>957<br>992<br>925<br>962<br>1012<br>1035<br>1055<br>1055<br>1042<br>1019<br>900<br>952<br>925<br>903<br>863 | 3304 ( 204) 3272 ( 201) 3272 ( 201) 4326 ( 372) 4700 ( 411) 5005 ( 437) 5144 ( 442) 5330 ( 456) 5692 ( 409) 5965 ( 513) 6155 ( 563) 6744 ( 500) 6516 ( 560) 5640 ( 405) 4005 ( 413) 4517 ( 300) 4227 ( 363) 3953 ( 340) 3735 ( 321) 3551 ( 305) | 40<br>40<br>00<br>11)<br>30<br>40<br>40<br>50<br>00<br>20<br>50<br>50<br>50<br>20<br>20<br>20<br>20<br>20<br>20<br>20<br>20<br>20<br>20<br>20<br>20<br>20 |

F/A : Fresh air SH : Sensible heat LH : Latent heat

(bca1/h)

[Heating load] Condition of indoor design temprature & humidity: 22.0(CDB)

50.0 (ERR)

|          | m./s         |              |       | David.  | -     |       |        | 7-8114 |        |              | See dec |              | 2-4-         |          | Testere |      |       |           |          |
|----------|--------------|--------------|-------|---------|-------|-------|--------|--------|--------|--------------|---------|--------------|--------------|----------|---------|------|-------|-----------|----------|
| Time     | F/A          | cond.        | Outer | Roof    | Inner | Floor | Window | Infilt | ration | NUMBER       | body    | Light        | Equip        | ments    | Indoo   | Lest | Fresh | Total hea | t load   |
|          | CDB          | ł RH         | Wall  | Ceiling | Wall  |       |        | SH     | IH     | Sil          | н       | -ing         | SH           | LH       | SH      | LH   | air   |           |          |
| 4        | 22.2         | 03.9         | 0     | 268     | 0     | 0     | 0      | 0      |        | -140         | 0       | -440         | -250         | -0       | 0       | 0    | 0     | 0 (       | 0)       |
| 5        | 22.0         | 04.3         | 0     | 277     | 0     | 0     | 0      | 0      | 0      | -140         | 0       | -440         | -250         | -0       | 0       | 0    | 0     | 0 (       | 0)       |
| * 6      | 21.0         | 05.4         | 15    | 206     | 6     | 1     | 19     | 2      | 0      | -140         | 0       | -440         | -250         | -0       | 0       | 0    | 7     | 7 (       | 6)       |
| 7        | 22.0         | 04.3         | 0     | 277     | 0     | 0     | 0      | 0      | 0      | -140         | 0       | -440         | -250         | -0       | 0       | 0    | 0     | 0 (       | 0)       |
| 0        | 22.6         | 02.4         | 0     | 0       | 0     | 0     | 0      | 0      | 0      | -140         | 0       | -440         | -250         | -0       | 0       | 0    | 0     | 0 (       | 0)       |
| 9        | 23.4         | 79.6         | 0     | 0       | 0     | 0     | 0      | 0      | 0      | -140         | 0       | -440         | -250         | -0       | 0       | 0    | 0     | 0 (       | 0)       |
| 10       | 24.4         | 76.5         | 0     | 0       | 0     |       | 0      | ų.     | 0      | -140         | 0       | -440         | -250         | -0       |         |      |       | 0 (       | 0)       |
| 11       | 25.4         | 73.0<br>70.1 | 0     | 0       | 0     | 0     | 0      | 0      | 0      | -140<br>-140 | 0       | -440<br>-440 | -250         | -0<br>-0 | 0       | 0    | 0     | 0 (       | 0)<br>0) |
| **       | 26.3         |              |       |         | _     |       | -      |        | _      |              |         |              | -250         | -        |         |      | 0     | 0 (       |          |
| 13<br>14 | 26.0<br>27.0 | 68.5<br>67.7 | 0     | 0       | 0     |       | 0      |        | 0      | -140<br>-140 | 0       | -440<br>-440 | -250<br>-250 | -0<br>-0 |         |      | 0     | 0(        | 0)<br>0) |
| 15       | 26.9         | 60.1         | 0     | 0       | 0     |       | 0      |        | 0      | -140         | 0       | -440         | -250         | -0       | 0       |      | 0     | 0 (       |          |
| 16       | 26.7         | 69.0         | ő     | 0       | 0     | 0     | ň      | ŏ      | ő      | -140         | 0       | -440         | -250         | -0       | ă       | ň    | 0     | 0(        | 0)<br>0) |
| 17       | 26.4         | 69.7         | ő     | ő       | 0     | ň     | 0      | 0      | ō      | -140         | 0       | -440         | -250         | -0       |         |      | 0     | 0(        | 0)       |
| 10       | 25.9         | 71.4         | ő     | 97      | o o   | ŏ     | ő      | ŏ      | ŏ      | -140         | ő       | -440         | -250         | -0       | ŏ       | ŏ    | Ö     | 0 (       | 0)       |
| 19       | 25.3         | 73.5         | ō     | 125     | 0     | ō     | 0      | 0      | ō      | -140         | 0       | -440         | -250         | -0       | 0       | 0    | 0     | 0 (       | 0)       |
| 20       | 24.0         | 75.2         | ō     | 140     | ō     | ō     | 0      | ō      | ō      | -140         | Ö       | -440         | -250         | -0       | ō       | ō.   | ō     | ōi        | 6)       |
| 21       | 24.4         | 76.5         | 0     | 166     | 0     | 0     | 0      | 0      | 0      | -140         | 0       | -440         | -250         | -0       | 0       | 0    | 0     | 0 (       | 0)       |
| 2.2      | 24.0         | 77.0         | 0     | 105     | 0     | 0     | 0      | 0      | 0      | -140         | 0       | -440         | -250         | -0       | 0       | 0    | 0     | 0 (       | 0)       |
| 2.3      | 23.6         | 79.2         | 0     | 203     | 0     | 0     | 0      | 0      | 0      | -140         | 0       | -440         | -250         | -0       | 0       | 0    | 0     | 0 (       | 0)       |
| 24       | 23.2         | 00.6         | 0     | 222     | 0     | 0     | 0      | 0      | 0      | -140         | 0       | -440         | -250         | -0       | 0       | 0    | 0     | 0 (       | 0)       |
|          |              |              |       |         |       |       |        |        |        |              |         |              |              |          |         |      |       |           |          |
|          |              |              |       |         |       |       |        |        |        |              |         |              |              |          |         |      |       |           |          |
|          |              |              |       |         |       |       |        |        |        |              |         |              |              |          |         |      |       |           |          |

Total heat load in heating is not contained latent heat. If total indoor heat load is negative, it is not calculated.

F/A : Fresh air SH : Sensible heat LH : Latent heat

#### Heat load graph

| Room name     | Floor | System | Rooms | Usage | Fl area(m2) | Height(m) | No of person |
|---------------|-------|--------|-------|-------|-------------|-----------|--------------|
| Living Room 1 | 1     | 1      | 1     | Hotel | 25.3        | 3.6       | 5            |

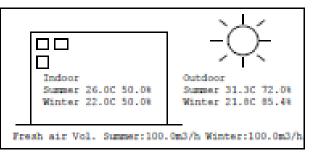

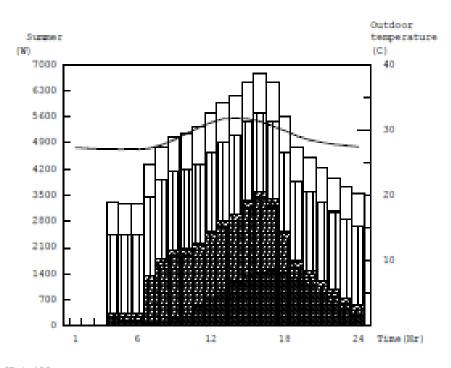

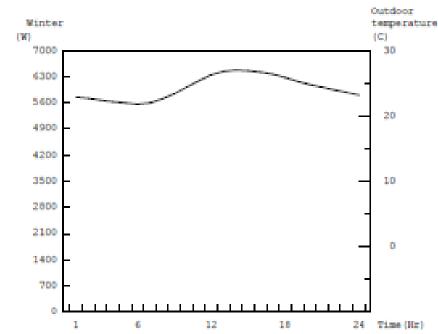

#### [Betail]

| [Detail] |      | 3 33 33 33 3 | 3 30 33 33 33 | 33 33 33 33 | 0.000.0000 | 12 27 12 27 1 | 2022 2022 C | ******** |       |      |       |       |       |       |       |                  |
|----------|------|--------------|---------------|-------------|------------|---------------|-------------|----------|-------|------|-------|-------|-------|-------|-------|------------------|
|          | Time | Outer        | Roof          | Inner       | Floor      | Window        | Infilt      | ration   | Bunan | body | Light | Equip | ments | Fresh | Total | Selected<br>heat |
| (W)      |      | wall         | Ceiling       | wall        | 24004      | W.LINDON      | 511         | Ш        | SII   | LH   | -ing  | SH    | LH    | air   | load  | load             |
| Sumer    | 16   | 507          | 753           | 164         | 18         | 1965          | 32          | 158      | 295   | 430  | 880   | 500   | 0     | 1042  | 6744  | 7081             |
| Winter   | 6    | 15           | 286           | 6           | 1          | 19            | 2           | 0        | -148  | 0    | -440  | -250  | -0    | 7     | 7     | 6                |

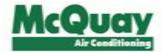

# Any Question?

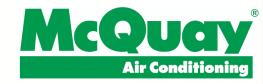

# **Psychometric Chart**

## How to use the Psychometric Chart

- Mixture of Air -

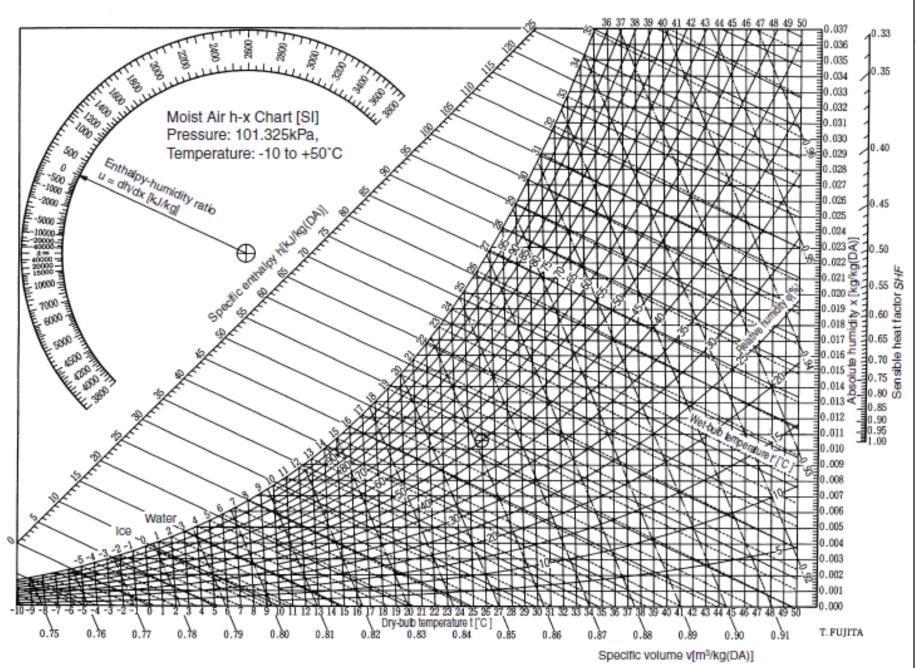

## Introduction

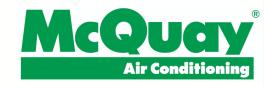

◆ The psychrometric chart allows for:

Instant understanding of air properties; Display of change of the state of the air; Display of the air conditioning process.

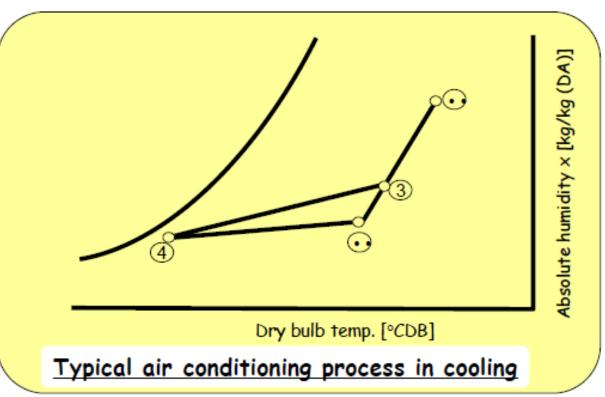

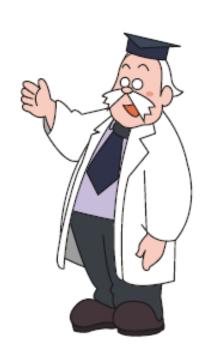

## Contents

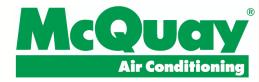

- 1. What the composes the Psychometric Chart
- Mixture of Air
- 3. Summary

Air conditioners conduct various processes including mixing, cooling, heating, dehumidifying and humidifying of air.

Let's use a psychrometric chart to think about mixture of air.

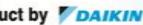

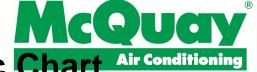

## 1. What Compose the Psychrometric Chart Air Conditioning

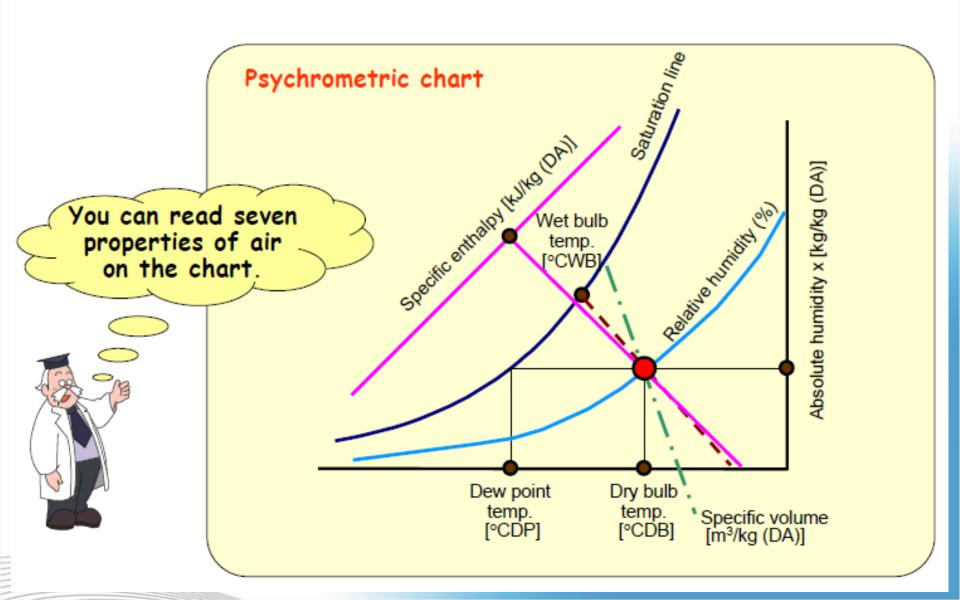

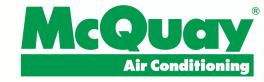

## 1. Change Air State

# Changes in Air State

- Heating
- Cooling
- Cooling/Dehumidification
- Humidification

Air conditioners conduct various processes including mixing, cooling, heating, dehumidifying and humidifying of air.

Let's use a psychrometric chart to think about mixture of air.

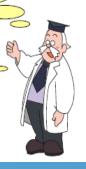

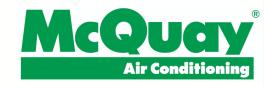

Heating Humidification Cooling Cooling/Dehumidification 1000 m<sup>3</sup>/min Inlet Outlet 28°CDB 18°CDB (2) (1) 50%RH Cooling coil (Surface temperature of 17°C) Exhaust air 👃 Supply air 🌡 Retur Air conditioner Cooling coil Outdoor air Return air (1)28°CDB (2) 18°CDB 50%RH 1,000m3/min

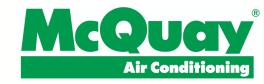

Heating Humidification Cooling/Dehumidification Cooling Specific enthalpy [kJ/kg] [DAN] Absolute humidity × [kg/kg (DA)] Inlet 1,000 m<sup>3</sup>/min Outlet 28°CDB 18°CDB 50%RH (2) (1)Cooling coil (Surface temperature of 17°C) 91.6% RH 50° 0 RH Amount of cooling generated by the coil 0.0118 (1)(2) $10.27 \times \frac{1,000}{0.87}$  • •11,805 kJ/min = 197 kJ/s18 28 = 197 kW 16.6 Dry bulb temp. [°CDB] 61 Dew point temperature of the coil inlet air is 16.6°C Specific volume [m³/kg(DA)]

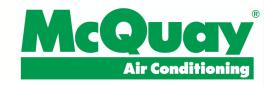

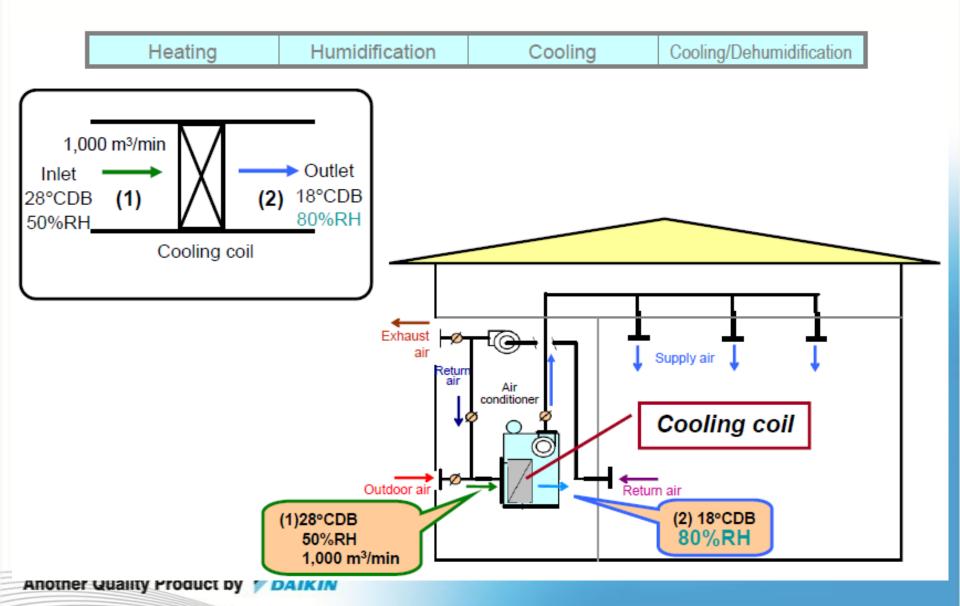

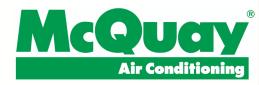

Heating Humidification Cooling Cooling/Dehumidification

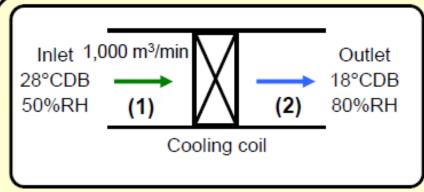

Amount of cooling by the coil

$$14.13 \times \frac{1,000}{0.87} = 16,241 \text{ kJ/min}$$

$$= 271 \text{ kJ/s} = 271 \text{kW}$$

Amount of dehumidification by the coil,

$$0.0015 \cdot \frac{1,000}{0.87} = 1.72 \text{ kg/min}$$

Dew point temperature of the coil inlet air is 16.6°C

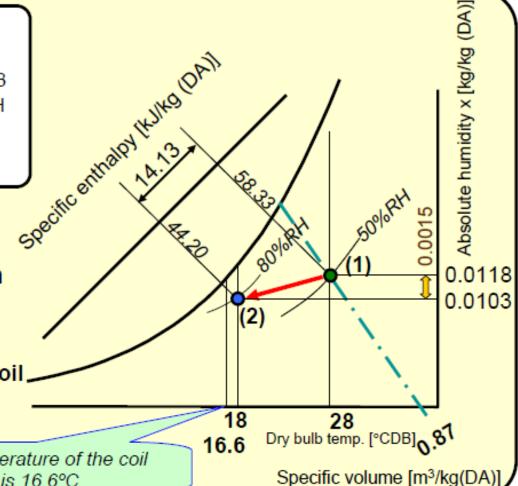

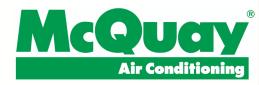

| Heating | Humidification | Cooling | Cooling/Dehumidification |
|---------|----------------|---------|--------------------------|
|---------|----------------|---------|--------------------------|

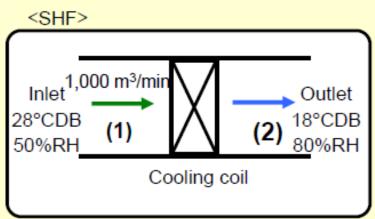

SHF (Sensible Heat Factor)

$$= \frac{\text{Sensible heat}}{\text{Total heat}} = \frac{10.24}{14.13} = 0.725$$

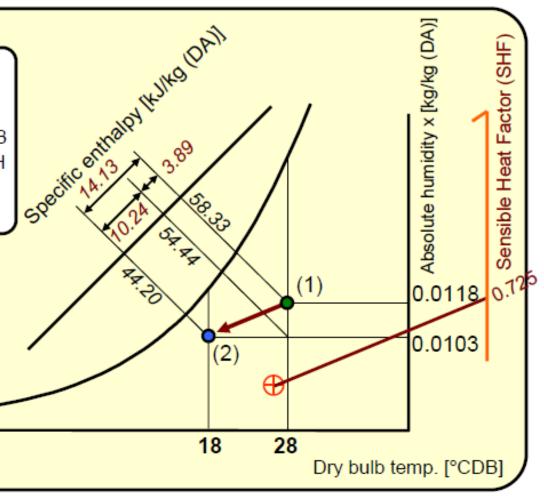

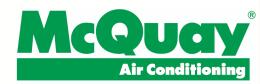

# 3 Method of Cooling Load

- 1. Heat Load Calculation
- 2. ACH (Air Change per Hour)
- 3. Assuming method..... Ex 1  $m^2 = 700$  btu/h

## Calculate Heat Load with ACH

- Room Dimension (L x W x H)=  $13 \times 10 \times 6 = 780 \text{ m}^3$
- Ambient Temperature = 30 °C, RH = 79%
- Target Room Condition = 24 °C, RH = 50%
- ACH = 15 kali
- Fresh Air Assume 10%

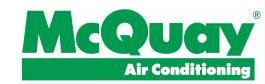

## **DETERMINE** ????

- 1. Airflow = 15 ACH x 780 m3 = 11700 CMH 6886 CFM
- 2. Fresh Air = 10% x Airflow = 1170 CMH 688.6 CFM
- 3. Mixing Air (Tma) =  $25.5^{\circ}$ C, RH = 59.5%

4. Leaving Air Condition  $T_{LA} = 12^{\circ}C$  RH = 93%

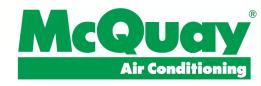

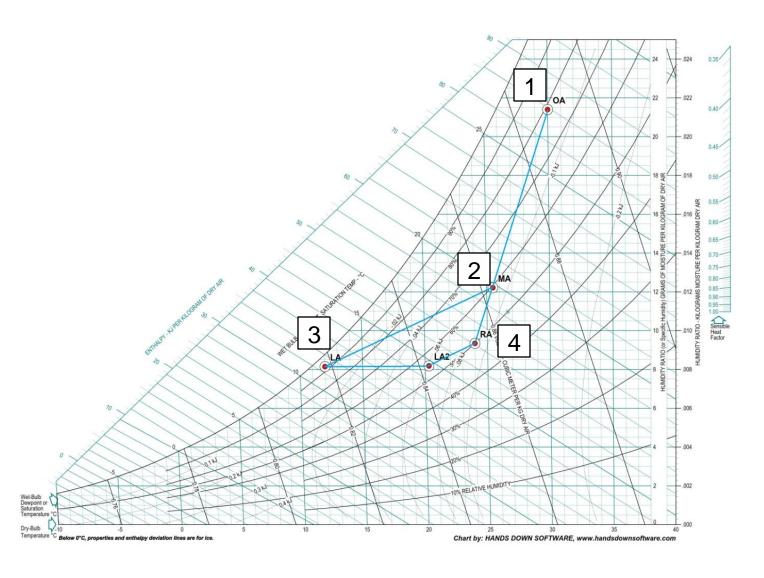

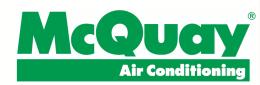

# **Calculate Cooling Load**

- 1.  $Q_{\text{sensible}} = 4.5 \times \text{CFM} \times (h_x h_{la})$ 183,753 Btu/h or 53.85 kW or 15.31 TR
- 2.  $Q_{Laten} = 4.5 \times CFM \times (h_{mix} h_x)$ 137,582 Btu/h or 40.32 kW or 11.47 TR
- 3.  $Q_{Total} = 4.5 \times CFM \times (h_{mix} h_{la})$ 321,335 Btu/h or 94.17 kW or 26.7 TR
- 4. Sensible Heat Ratio = 0.572
- 5. Air Condition After Reheat = 20.3°C RH =55%
- 3.  $Q_{Reheat} = 4.5 \times CFM \times (h_{la2} h_{la})$ 114.032 Btu/h or 33.42 kW

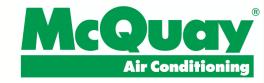

## Conclusion

- 1. Cooling Capacity = 94.2 kW
- 2. Capacity Reheat = 33.4 kW
- 3. Airflow = 11700 CMH or 6886 cfm
- 4. Room is class 100,000 should be complete with Medium and HEPA filter

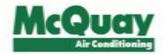

# Thank You